## **ESCUELA SUPERIOR POLITÉCNICA DEL LITORAL FACULTAD DE INGENIERIA EN ELECTRICIDAD Y COMPUTACIÓN FUNDAMENTOS DE JAVA PRIMERA EVALUACIÓN (II TÉRMINO 2012-2013)**

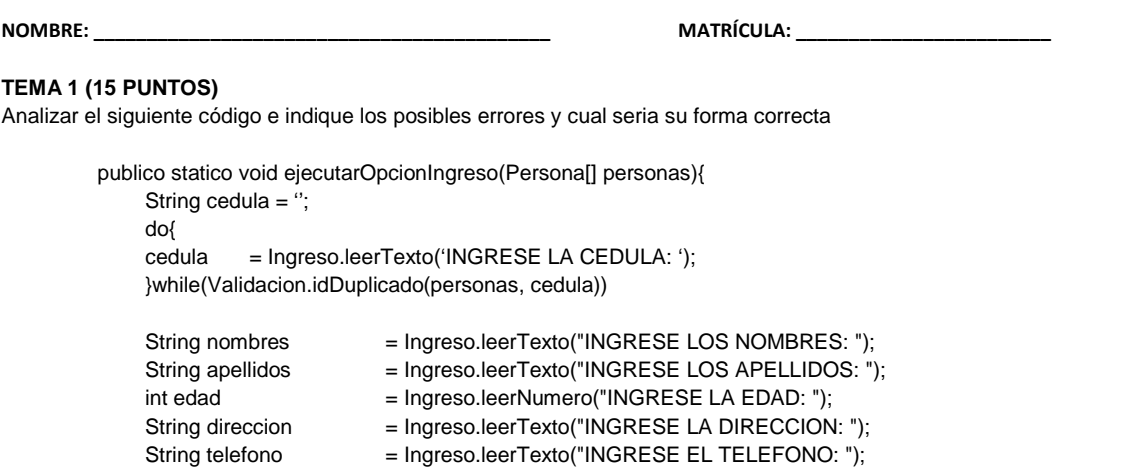

 $Personal[$  p  $=$  make Persona{cedula, nombres, apellidos, edad, direccion, telefono};

personas.set(p); }

## **TEMA 2 (15 PUNTOS)**

Analizar el siguiente código para la actualización de los datos de una Persona y complete los espacios indicados.

```
public static void ejecutarOpcionEdicion(ArrayList personas){
    String cedula = "";
    ArrayList resultado = null;
    do{
      cedula = Ingreso.leerTexto("INGRESE LA CEDULA DE LA PERSONA A EDITAR \nO INGRESE 0 SI DESEA REGRESAR AL
MENU PRINCIPAL: ");
      if(cedula._______("0"))return;
      resultado = Consulta.registrosPorId(personas, cedula);
      if(resultado._______()==0)
         System.out.println("NO EXISTE LA PERSONA CON EL ID INDICADO");
      else if(resultado._______()>1)
         System.out.println("LA CONSULTA RETORNO MUCHOS REGISTROS Y SOLO SE PUEDE EDITAR A UNA SOLA PERSONA");
    }while(resultado.________()!=1);
    Persona p = _______________resultado.get (0);
    p.imprimirInfoPersona();
    System.out.println("SI DESEA OMITIR UN CAMPO A EDITAR, PRESIONE SOLO LA TECLA ENTER..");
    String nombres = Ingreso.leerTexto("INGRESE LOS NOMBRES: ");
    if(!nombres.trim().________(""))
      p.setNombres(nombres);
    String apellidos = Ingreso.leerTexto("INGRESE LOS APELLIDOS: ");
    if(!apellidos.trim().________(""))
      p.setApellidos(apellidos);
    int edad = Ingreso.leerNumero("INGRESE LA EDAD: ");
    if(edad!=0)
      p.setEdad(edad);
    String direccion = Ingreso.leerTexto("INGRESE LA DIRECCION: ");
    if(!direccion.trim().________(""))
      p.setDireccion(direccion);
    String telefono = Ingreso.leerTexto("INGRESE EL TELEFONO: ");
    if(!telefono.trim()._________(""))
      p.setTelefono(telefono);
    personas._______(Consulta.indicePorId(personas,p.getCedula()),p);
  }
```
## **TEMA 3 (20 PUNTOS)**

Implemente el método **public ArrayList obtenerProductosPorMarca(ArrayList productos, String marca)** que retorna un ArrayList con los productos cuyo atributo marca **incluya** al parametro de entrada proporcionado

**NOTA:** Tener en cuenta que ya se tiene implementada la clase **Producto** con sus atributos **nombre(String)**, **descripcion(String)**, **marca(String), stock(int)** y **precio(float)** con modificador de acceso **privado**

## **TEMA 4 (50 PUNTOS)**

Implemente las siguientes clases dentro de un paquete llamado **examenparcial**:

1.- Una clase llamada **Noticia** que tiene como atributos (int **id**, String **titulo**, String **categoria**, String **resumen**, String **texto**, String **autor**, boolean **publicada**) con modificador de acceso **privado**, además tiene un constructor vacío y otro que inicializa todos sus atributos.

2.- Una clase principal llamada **Proyecto** que dentro de su método **main** realiza el uso de los siguientes métodos:

**public static int obtenerOpcionMenuPrincipal()** de la clase **General** que imprime un menú principal con opciones (1.- Ingreso de Noticia 2.- Búsqueda de Noticia 3.- Edición de Noticia 4.- Eliminación de Noticia 5.-Salir) y realiza el proceso de obtener la opción por teclado hasta que este sea válido.

**public static void ingresarNoticia(ArrayList noticias)** de la clase **General** que realiza el proceso de ingresar una Noticia al ArrayList noticias. **public static void buscarNoticia(ArrayList noticias)** de la clase **General** que realiza el proceso de buscar una Noticia en el ArrayList noticias.

**public static void editarNoticia(ArrayList noticias)** de la clase **General** que realiza el proceso de editar una Noticia del ArrayList noticias. **public static void eliminarNoticia(ArrayList noticias)** de la clase **General** que realiza el proceso de eliminar una Noticia del ArrayList noticias.